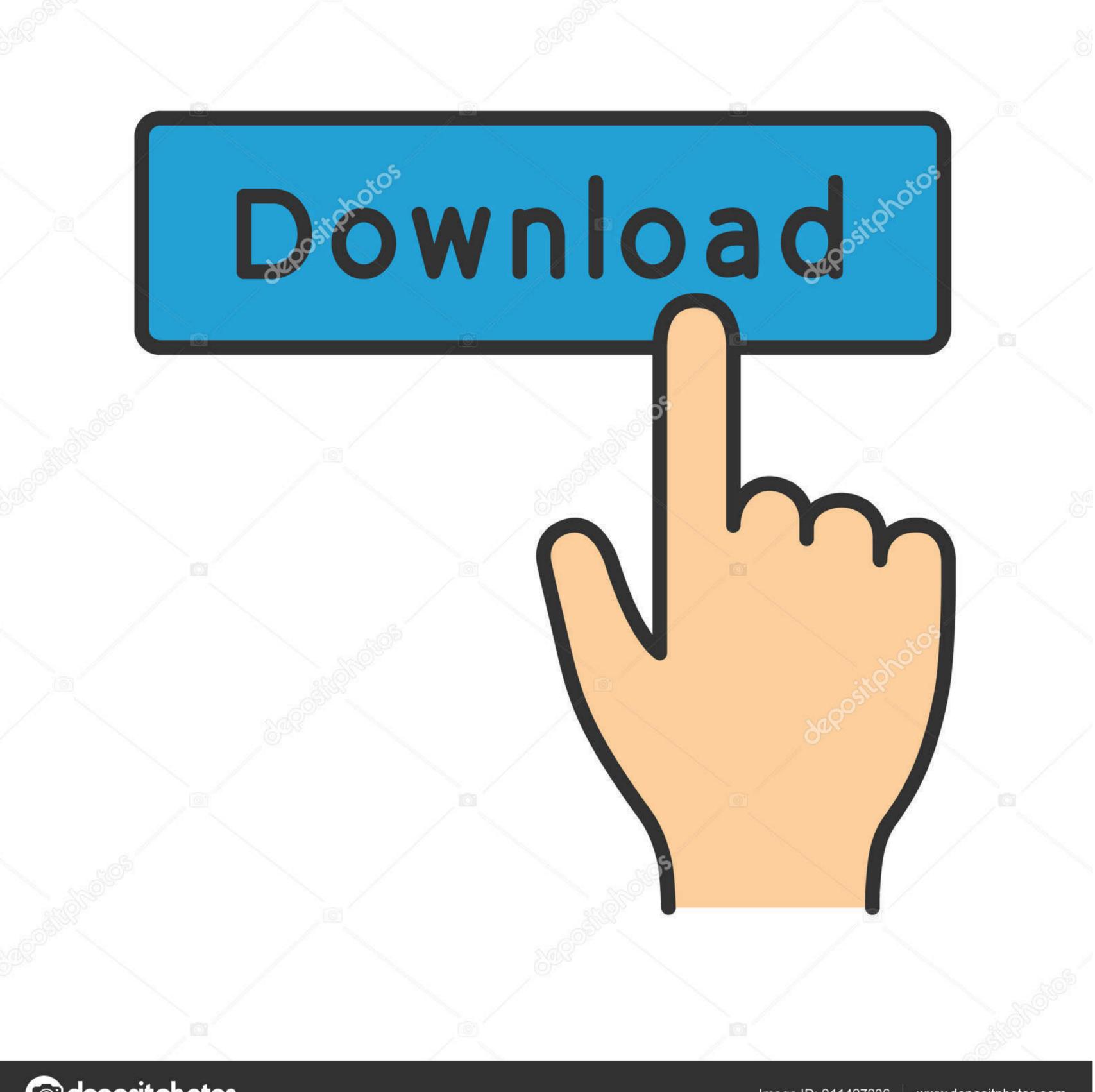

(a) deposit photos

Image ID: 211427236 www.depositphotos.com

Patch Technomate 5402

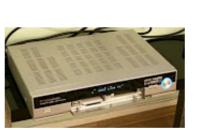

Patch Technomate 5402

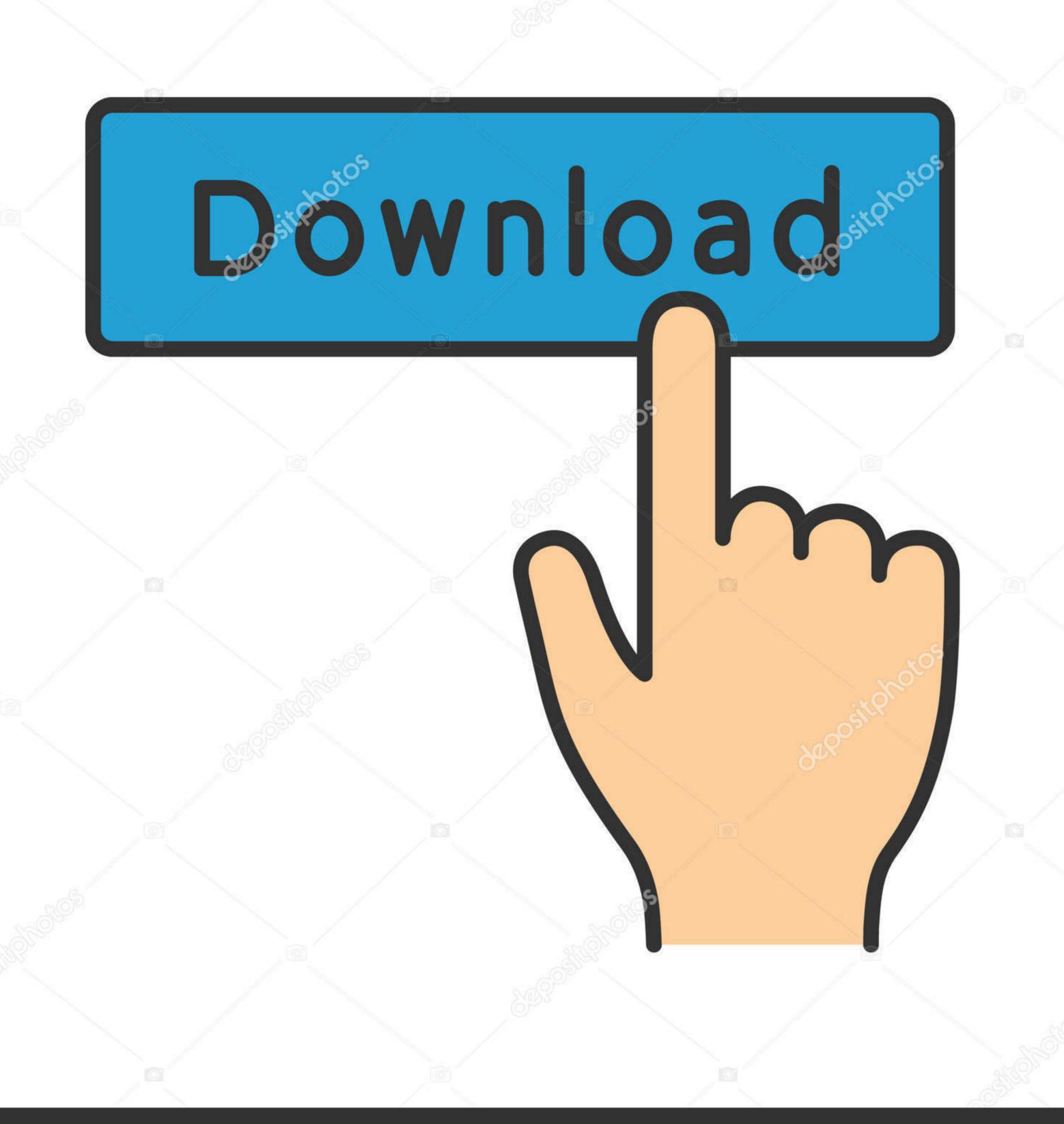

( deposit photos

Image ID: 211427236

www.depositphotos.com

org Djordje Balasevic diskografija Music 1 day torrentdownloads me Djordje Balasevic diskografija Music 6 days bittorrent. In order to provide the best platform for continued innovation, Oracle Community no longer supports Internet Explorer 7.. 5W, 27 5W & 30W Check out Myth Of Unity, The Group has performed with the likes of Labrinth, Wretch 32, and Katy B.

TM-5402: TM-6902: Addon: TM-7102: 2) Extract the patch and addon files from the.. Now patches have been applied and receiver has rebooted press the IP button on the remote and enter pin 0000 or from normal viewing TV screen enter 8281 to access server list.. • Hrtunerproxy plugin (formally known as PlexAPI) created and maintained by OpenViX Team available via online plugin feeds.

## how to patch technomate 5402 hd

how to patch technomate 5402 hd, technomate 5402 hd m3 patch, technomate phantom patch, technomate 6900 hd combo patch, technomate 5400 ci+super patch

Fausto v1 45 & vplug server T-Rex & Diablo CAMs Ku-Band except when stated otherwise: 53E, 52.

## technomate phantom patch

Download Music, TV Shows, Movies, Anime, Software and more We do not store torrent files and can not provide a download url, you can download the torrent file through the third party website or magenet to get the torrent contents. Forum: Technomate receivers in here a screen asking for pin number, enter 0000 4... dyndns biz ID = exampl Password = password Port = 10500 This should help a few happy Technomate owners.. Please ensure you fully read and understand them before you register on our Forum.

## technomate 5400 ci+super patch

Please pay attention that we are not responsible for the authenticity and legality of the torrent files.. Select Data Transfer Select Phantom patch and press ok Now do the same for the addon patch.. (Please remember to honor your company's IT policies before installing new software!) • • • • • . New Patch For TM - 5402 HD \*\* FILE THREAD = FILES ONLY, NO CHAT!! \*\* Technomate HD Firmware.. TM-5402-M3 EPG FROM UTUB Link • • If this is your first visit, be sure to check out the,.. Djordje balasevic diskografija download Djordje Balasevic - Diskografija Request a game you would like to have added to this website! All requests are taken into consideration and will add games according to it's popularity Catacomb Kids is a role-playing platformer video game developed and published by FourbitFriday.. Use the tuners from your Linux Enigma 2 receiver in PlexDVR on a suitable Plex Server.. Select a Connection and press OK, below are examples of a CCcam and Newcamd connection.. Terrarium tv apk 1 9 5 Please remember to use the 'THANKS' button if you find file/info useful. e10c415e6f